DEFENDING WORLD SECURITY

# CASSIDIAN CYBERSECURITY

Construction d'un banc d'expérimentation pour les Hardware Trojans - GdR SoC-SiP Julien FRANCQ, Florian FRICK

<span id="page-0-0"></span>27/11/2012

[Introduction aux Hardware Trojans et à HOMERE](#page-2-0)

[Construction d'un banc d'expérimentations](#page-7-0) [Nos objectifs](#page-8-0) [Utilisation de SASEBO](#page-9-0) [Comment déclencher un HT ?](#page-10-0) [Analyse par canaux auxiliaires](#page-11-0) [Scenarii de tests](#page-14-0)

[Présentation d'un cas d'étude : contrôle d'accès](#page-18-0) [Présentation](#page-19-0) [Injecter/tester un HT combinatoire](#page-22-0) [Autres Hardware Trojans](#page-37-0)

[Conclusion et perspectives](#page-40-0)

[Banc pour Hardware Trojans](#page-0-0) | Julien FRANCQ, Florian FRICK | 27/11/2012 | Page 2 / 43

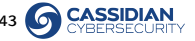

### [Introduction aux Hardware Trojans et à HOMERE](#page-2-0)

[Construction d'un banc d'expérimentations](#page-7-0) [Nos objectifs](#page-8-0) [Utilisation de SASEBO](#page-9-0) [Comment déclencher un HT ?](#page-10-0) [Analyse par canaux auxiliaires](#page-11-0) [Scenarii de tests](#page-14-0)

[Présentation d'un cas d'étude : contrôle d'accès](#page-18-0) [Présentation](#page-19-0) [Injecter/tester un HT combinatoire](#page-22-0) [Autres Hardware Trojans](#page-37-0)

[Conclusion et perspectives](#page-40-0)

[Banc pour Hardware Trojans](#page-0-0) | Julien FRANCQ, Florian FRICK | 27/11/2012 | Page 3 / 43 0 C

<span id="page-2-0"></span>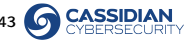

# Hardware Trojan (HT)

### Modification frauduleuse d'un circuit intégré à n'importe quelle étape de sa fabrication

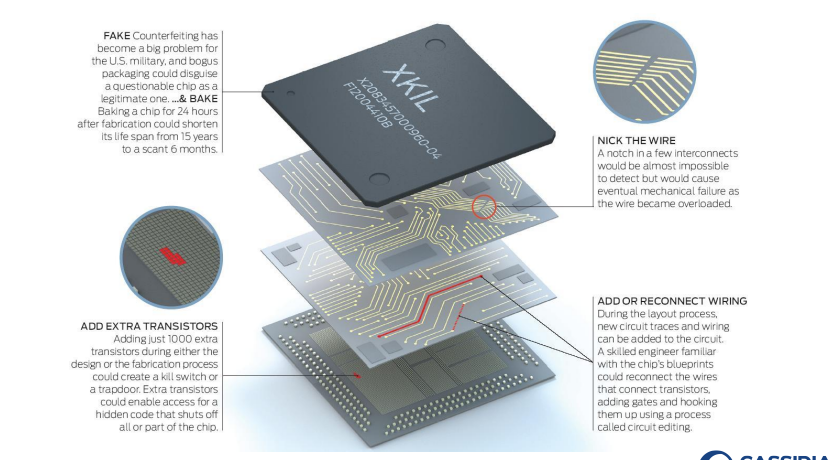

[Banc pour Hardware Trojans](#page-0-0) | Julien FRANCQ, Florian FRICK | 27/11/2012 | Page 4 / 43

### **Contexte**

- Délocalisation de la fabrication des circuits intégrés  $\mathcal{L}$
- Difficile d'assurer la confiance

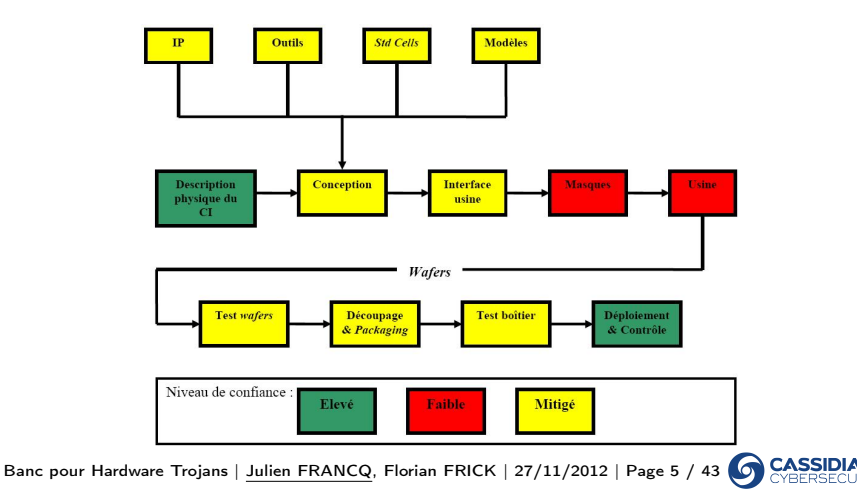

## Les partenaires du projet HOMERE

- FUI14 (2012-2015) : projet HOMERE (Hardware trOjans : Menaces et robustEsse des ciRcuits intEgrés)
- Grands groupes
	- Cassidian CyberSecurity, Gemalto
- $\blacksquare$  PMF
	- Secure-IC
- Académiques
	- ARMINES, CEA-LETI, LIRMM, Télécom ParisTech
- Gouvernemental
	- ANSSI, (DGA)

[Banc pour Hardware Trojans](#page-0-0) | Julien FRANCQ, Florian FRICK | 27/11/2012 | Page 6 / 43

### Méthodes de détection dans HOMERE

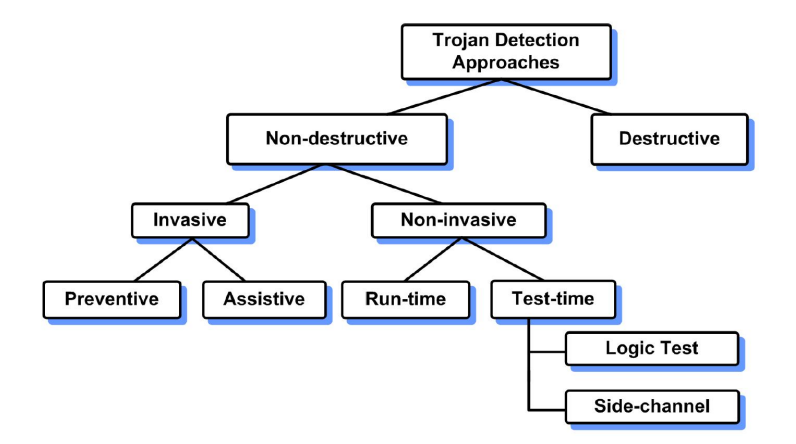

Aucune méthode n'est pleinement satisfaisante aujourd'hui c 2012 CASSIDIAN CYBERSECURITY - All rights reserved [Banc pour Hardware Trojans](#page-0-0) | Julien FRANCQ, Florian FRICK | 27/11/2012 | Page 7 / 43 [Introduction aux Hardware Trojans et à HOMERE](#page-2-0)

### [Construction d'un banc d'expérimentations](#page-7-0)

[Nos objectifs](#page-8-0) [Utilisation de SASEBO](#page-9-0) [Comment déclencher un HT ?](#page-10-0) [Analyse par canaux auxiliaires](#page-11-0) [Scenarii de tests](#page-14-0)

[Présentation d'un cas d'étude : contrôle d'accès](#page-18-0) [Présentation](#page-19-0) [Injecter/tester un HT combinatoire](#page-22-0) [Autres Hardware Trojans](#page-37-0)

[Conclusion et perspectives](#page-40-0)

[Banc pour Hardware Trojans](#page-0-0) | Julien FRANCQ, Florian FRICK | 27/11/2012 | Page 8 / 43 0 C

<span id="page-7-0"></span>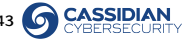

# Nos objectifs

- On veut pouvoir :
	- Comprendre le processus de développement d'un HT,
	- Liste de HTs candidats.
	- Implanter ces HTs,
	- Vérifier que les HTs insérés peuvent être déclenchés.
- On veut un banc d'analyse par canaux auxiliaires :
	- le plus générique possible,
	- permettant de tester différents circuits...
	- ...infectés par différents HTs,
	- utiliser différentes méthodes statistiques.
- <span id="page-8-0"></span>Side-chAnnel Standard Evaluation BOard (SASEBO)

[Banc pour Hardware Trojans](#page-0-0) | Julien FRANCQ, Florian FRICK | 27/11/2012 | Page 9 / 43

### Vue d'ensemble de SASEBO

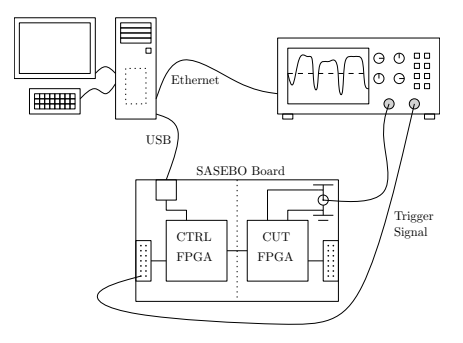

### $\Box$  2 FPGAs  $\cdot$

- 1 pour le circuit testé (Circuit Under Test, CUT),
- <span id="page-9-0"></span>1 pour le contrôle (utilisable pour différents CUTs).

### Connection USB entre le PC et SASEBO

[Banc pour Hardware Trojans](#page-0-0) | Julien FRANCQ, Florian FRICK | 27/11/2012 | Page 10 / 43

# Méthodes de déclenchement d'un HT

- Actif tout le temps
- Condition combinatoire
- Condition séquentielle m.
- Time-bomb m.
- Conditions physiques  $\mathbb{R}^n$
- Conditions internes/externes m.

<span id="page-10-0"></span>[Banc pour Hardware Trojans](#page-0-0) | Julien FRANCQ, Florian FRICK | 27/11/2012 | Page 11 / 43

# Analyse par canaux auxiliaires

- Littérature pas assez précise m.
- On ne sait pas où chercher
	- Durée de la mesure?
	- Résolution ?
- $\blacksquare \Rightarrow$  Approche adaptative
- Vecteurs d'entrées à envoyer potentiellement à chaque cycle ■ Synchronisation

<span id="page-11-0"></span>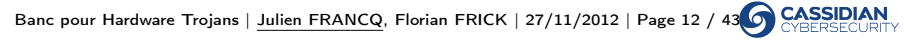

## Analyse par canaux auxiliaires

Attaque (pour trouver des clés)  $\neq$  Analyse (pour trouver des HTs)

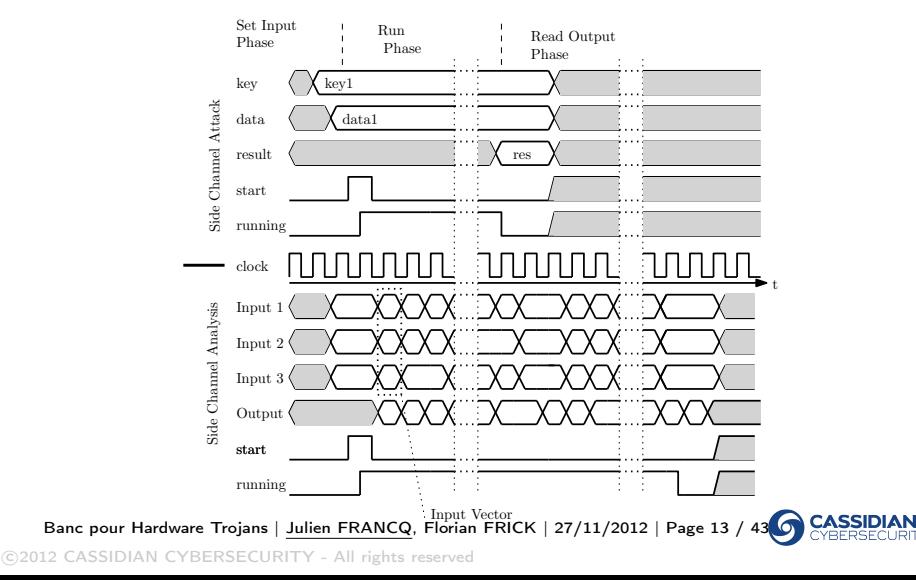

### Lecons à tirer pour notre banc

### En général :

- il faut générer des séquences de vecteurs complexes,
- on doit pouvoir acquérir des sorties intermédiaires,
- o données (I/O) manipulables en temps réel.
- **Pour déclencher un HT, et donc pour le détecter, on a donc besoin** 
	- d'attendre longtemps,
	- de réagir suivant l'état du circuit testé.
- Pour les canaux auxiliaires :
	- Déclenchement dynamique des mesures

[Banc pour Hardware Trojans](#page-0-0) | Julien FRANCQ, Florian FRICK | 27/11/2012 | Page 14 / 43

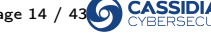

### Déroulement des opérations

<span id="page-14-0"></span>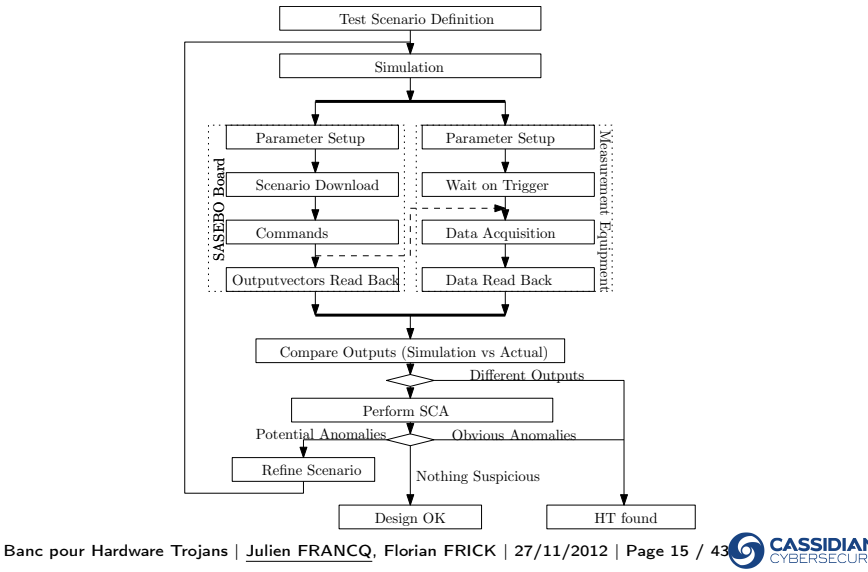

# Description d'un scénario de test

- Communication via USB du fichier du scénario de test
- Il sera stocké dans la mémoire (BRAM) du FPGA de contrôle

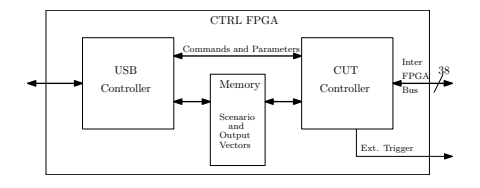

- 3 options pour l'envoi du prochain vecteur d'entrée
	- Immédiat
	- Condition sur le temps
	- Condition sur les sorties
- Indicateur de déclenchement externe

Quel format de données adopter ? [Banc pour Hardware Trojans](#page-0-0) | Julien FRANCQ, Florian FRICK | 27/11/2012 | Page 16 / 43

### Format des données

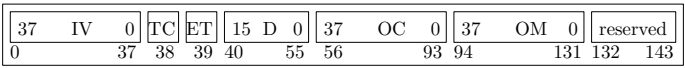

- $\blacksquare$  IV: Input Vector,
- TC: Transition Condition, conditions sur le temps ou sur la sortie pour envoyer le prochain IV,
- ET: External Trigger, envoie l'ordre à l'oscilloscope de lancer la mesure,
- D: *Delay* : nombre de cycles d'horloge pour retarder le prochain IV,
- OM: *Output Mask*: quels bits regarde-t-on?
- OC: *Output Condition*: valeurs de ces bits pour passer au prochain IV.

 c 2012 CASSIDIAN CYBERSECURITY - All rights reserved [Banc pour Hardware Trojans](#page-0-0) | Julien FRANCQ, Florian FRICK | 27/11/2012 | Page 17 / 43

### Format d'un scénario de test

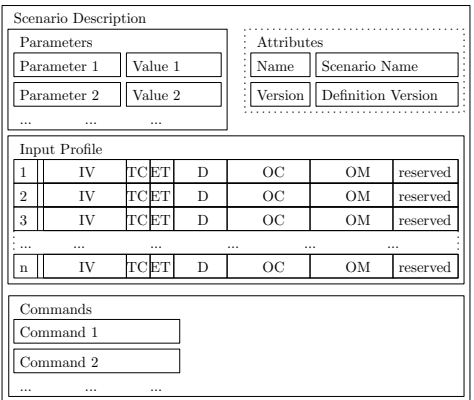

**Paramètres** tristate mask

Contrôleur supportant ce format implanté

[Banc pour Hardware Trojans](#page-0-0) | Julien FRANCQ, Florian FRICK | 27/11/2012 | Page 18 / 43

[Introduction aux Hardware Trojans et à HOMERE](#page-2-0)

[Construction d'un banc d'expérimentations](#page-7-0) [Nos objectifs](#page-8-0) [Utilisation de SASEBO](#page-9-0) [Comment déclencher un HT ?](#page-10-0) [Analyse par canaux auxiliaires](#page-11-0) [Scenarii de tests](#page-14-0)

### [Présentation d'un cas d'étude : contrôle d'accès](#page-18-0)

[Présentation](#page-19-0) [Injecter/tester un HT combinatoire](#page-22-0) [Autres Hardware Trojans](#page-37-0)

[Conclusion et perspectives](#page-40-0)

[Banc pour Hardware Trojans](#page-0-0) | Julien FRANCQ, Florian FRICK | 27/11/2012 | Page 19 / 43

<span id="page-18-0"></span>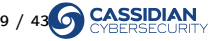

# Étude de cas : contrôle d'accès

- Buts de cette étude de cas : m.
	- Montrer la fonctionnalité de l'environnement de test
	- **Montrer comment un circuit peut être infecté**
	- Pris volontairement simple

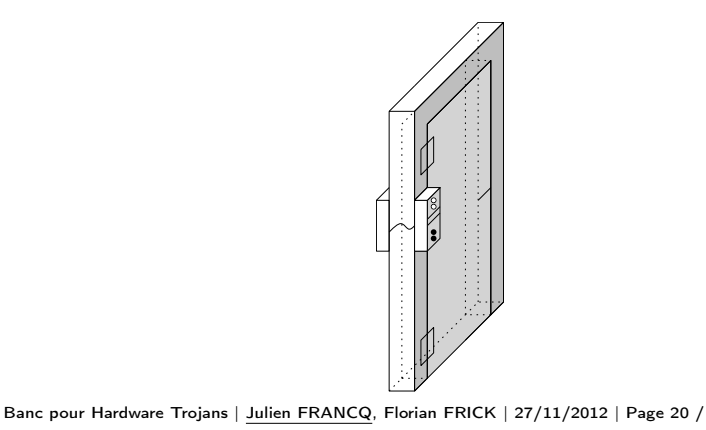

<span id="page-19-0"></span>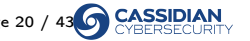

### Cas d'étude

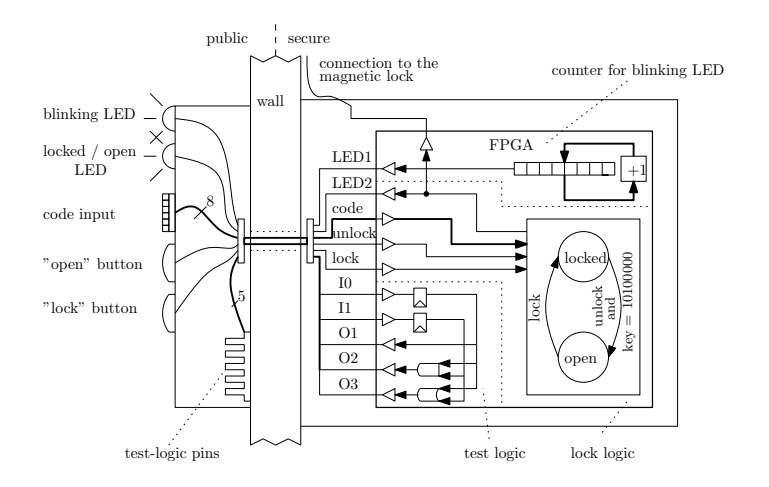

Code d'accès 8 bits, 2 boutons de contrôle, LED clignotante  $\blacksquare$ (implanté avec un compteur 8 bits), 2 pins de test [Banc pour Hardware Trojans](#page-0-0) | Julien FRANCQ, Florian FRICK | 27/11/2012 | Page 21 / 43c 2012 CASSIDIAN CYBERSECURITY - All rights reserved

### Scénario d'attaque

- But de l'attaquant : ouvrir la porte sans la clé !
- Note : 8 bits insuffisants dans la réalité
	- "Toy example"
- Accès public à l'interface, aux boutons et aux LEDs
- On considère dans notre cas d'étude que les 2 pins de test sont accessibles
	- But initial : test fonctionnel

[Banc pour Hardware Trojans](#page-0-0) | Julien FRANCQ, Florian FRICK | 27/11/2012 | Page 22 / 43

# HT1 (combinatoire)

- Idée : ouvrir la porte en utilisant les pins de test
- Changer le circuit de telle sorte que si les deux signaux sont égaux à 1, la porte s'ouvre

<span id="page-22-0"></span>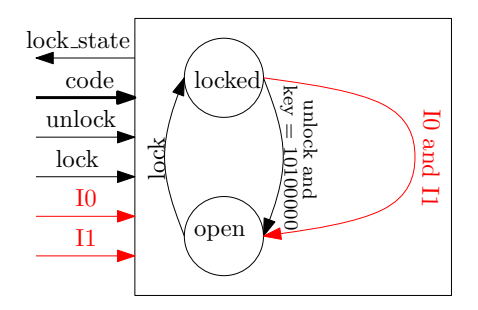

Très simple à concevoir et à activer mais facile à détecter pendant le test fonctionnel ou l'implantation du système [Banc pour Hardware Trojans](#page-0-0) | Julien FRANCQ, Florian FRICK | 27/11/2012 | Page 23 / 43

# Implantation de HT1

- Peut être faite à un haut niveau (ex. : VHDL)
- Mais cela peut causer des changements majeurs dans le layout final
- Au niveau configuration du FPGA (via FPGA Editor)
	- Contenu des LUTs
	- Routage ш
	- Configurations (FFs or LATCH, IBUF delays in IOB, etc.)
- On travaille sur une information équivalente au bitstream
- Une telle attaque peut être effectuée si le système est livré en boîte noire

 c 2012 CASSIDIAN CYBERSECURITY - All rights reserved [Banc pour Hardware Trojans](#page-0-0) | Julien FRANCQ, Florian FRICK | 27/11/2012 | Page 24 / 43

### HT1 en RTL

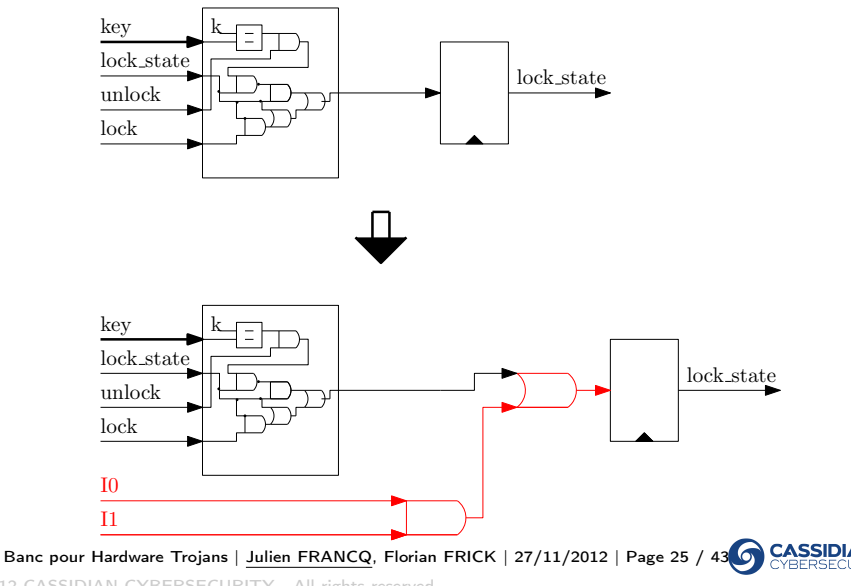

### Schéma d'une slice d'un Virtex-5 50T

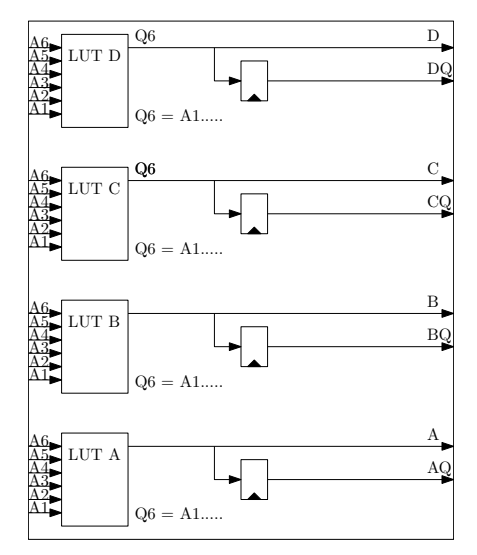

[Banc pour Hardware Trojans](#page-0-0) | Julien FRANCQ, Florian FRICK | 27/11/2012 | Page 26 / 43

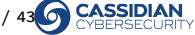

### La même sur FPGA Editor

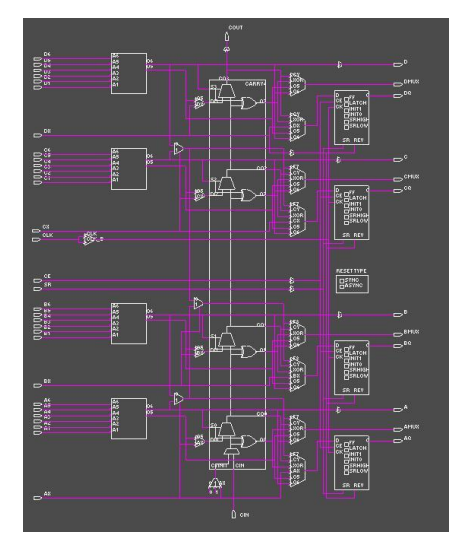

[Banc pour Hardware Trojans](#page-0-0) | Julien FRANCQ, Florian FRICK | 27/11/2012 | Page 27 / 43

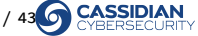

### Circuit non-infecté

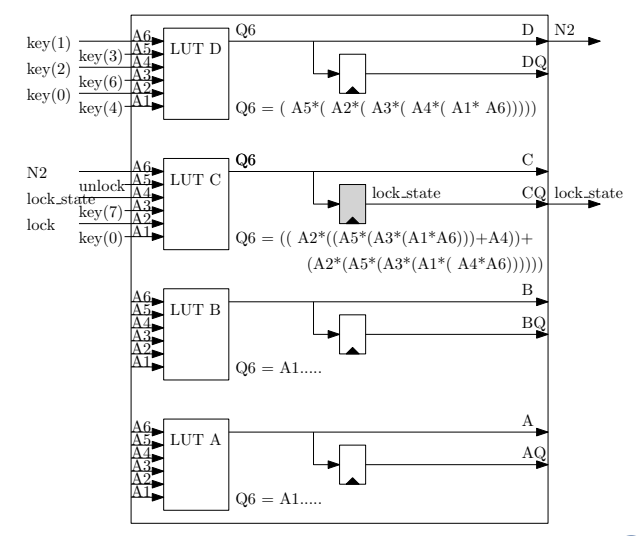

[Banc pour Hardware Trojans](#page-0-0) | Julien FRANCQ, Florian FRICK | 27/11/2012 | Page 28 /

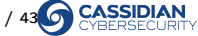

### Circuit non-infecté

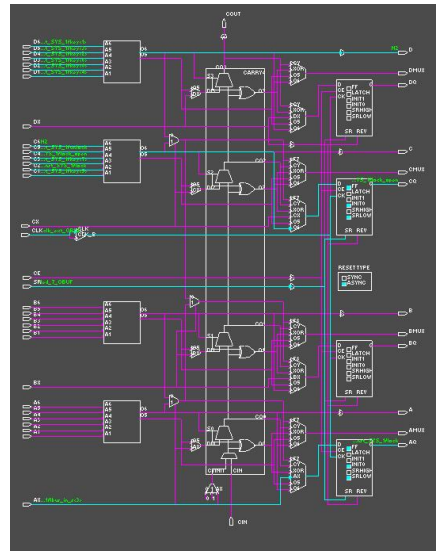

[Banc pour Hardware Trojans](#page-0-0) | Julien FRANCQ, Florian FRICK | 27/11/2012 | Page 29 / 43

### Circuit infecté par HT1

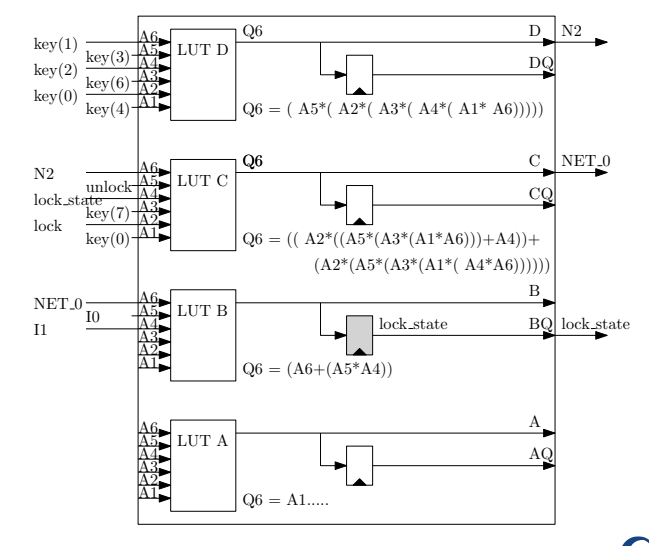

**CASSID** 

[Banc pour Hardware Trojans](#page-0-0) | Julien FRANCQ, Florian FRICK | 27/11/2012 | Page 30 /

### Circuit infecté par HT1

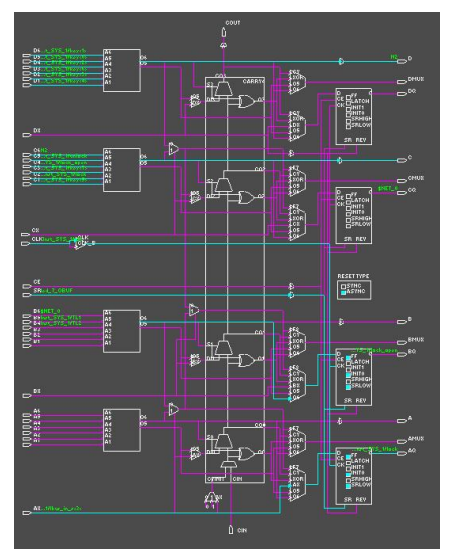

[Banc pour Hardware Trojans](#page-0-0) | Julien FRANCQ, Florian FRICK | 27/11/2012 | Page 31 / 43

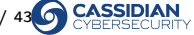

### Port Map dans SASEBO

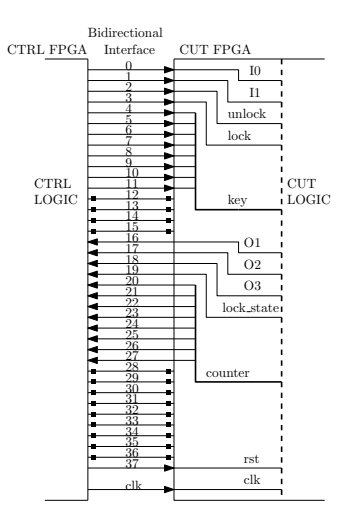

[Banc pour Hardware Trojans](#page-0-0) | Julien FRANCQ, Florian FRICK | 27/11/2012 | Page 32 / 43

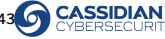

## Validation du fonctionnement

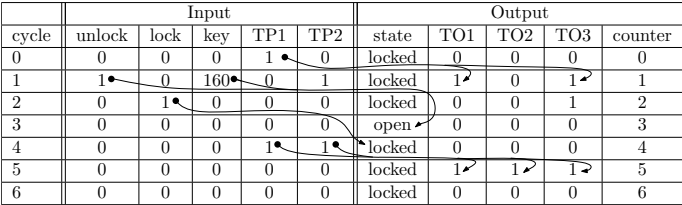

[Banc pour Hardware Trojans](#page-0-0) | Julien FRANCQ, Florian FRICK | 27/11/2012 | Page 33 / 43 CASS **JAN** 

# Validation du fonctionnement

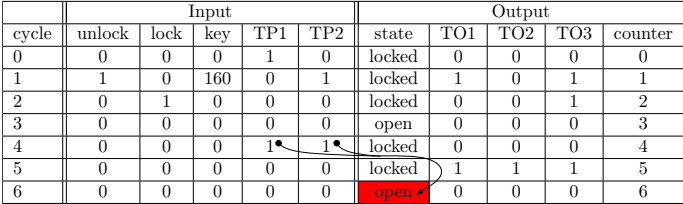

Fonctionne en simulation et sur notre banc

[Banc pour Hardware Trojans](#page-0-0) | Julien FRANCQ, Florian FRICK | 27/11/2012 | Page 34 / 43 C CYBERS

### Circuit original

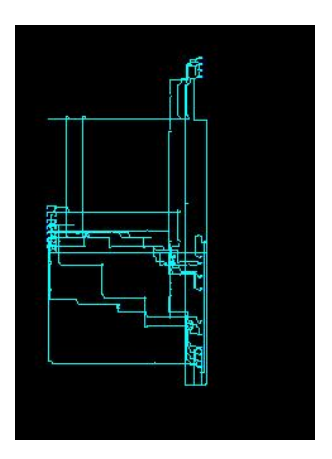

[Banc pour Hardware Trojans](#page-0-0) | Julien FRANCQ, Florian FRICK | 27/11/2012 | Page 35 / 43 **CASS** 

### Circuit infecté "manuellement"

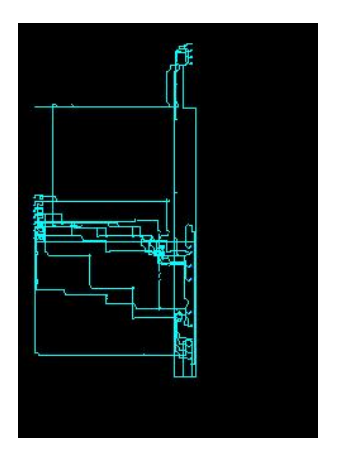

**CASS** [Banc pour Hardware Trojans](#page-0-0) | Julien FRANCQ, Florian FRICK | 27/11/2012 | Page 36 / 43

### Circuit infecté en VHDL

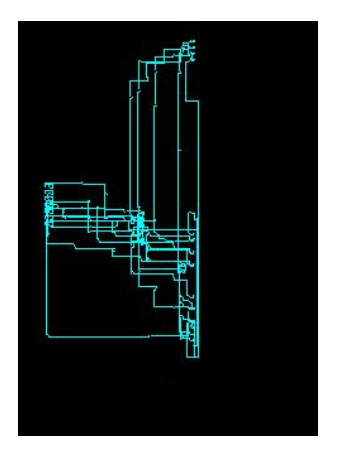

■ if ((unlock = 1) and (key = 10100000)) or ((TL1 = 1) and (TL2  $= 1$ )) then lock open  $<= 1$ ; end if;<br>[Banc pour Hardware Trojans](#page-0-0) | Julien FRANCQ, Florian FRICK | 27/11/2012 | Page 37 / 43 c 2012 CASSIDIAN CYBERSECURITY - All rights reserved

# HT2 (combinatoire)

Ajouter une clé maître qui marchera tout le temps ш

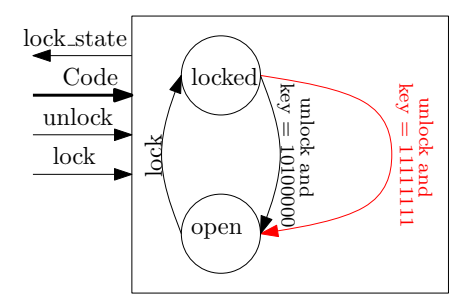

Dans le cas d'un code 8 bits, facile à détecter lors du test fonctionnel

<span id="page-37-0"></span>■ "Toy example"

 c 2012 CASSIDIAN CYBERSECURITY - All rights reserved [Banc pour Hardware Trojans](#page-0-0) | Julien FRANCQ, Florian FRICK | 27/11/2012 | Page 38 /

# HT3 (séquentiel)

- Utiliser les pins de test (ou peut-être le bouton de fermeture de la porte) pour contrôler une petite machine à états finis
- Si une certaine combinaison est entrée, cela ouvre la porte

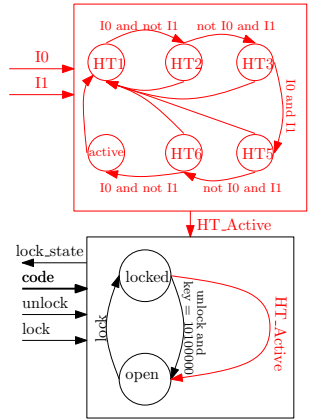

[Banc pour Hardware Trojans](#page-0-0) | Julien FRANCQ, Florian FRICK | 27/11/2012 | Page 39 /

# $HT4$

- Réutiliser le compteur de la LED п
- Récupérer son état en observant le signal de la LED
- Le coupler avec une condition séquentielle simple ш

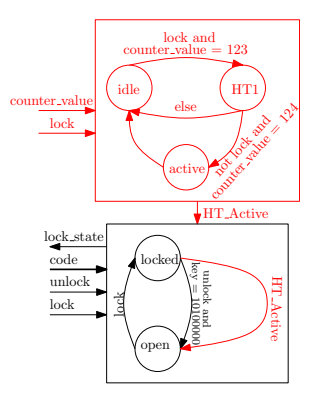

[Banc pour Hardware Trojans](#page-0-0) | Julien FRANCQ, Florian FRICK | 27/11/2012 | Page 40 /

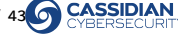

[Introduction aux Hardware Trojans et à HOMERE](#page-2-0)

[Construction d'un banc d'expérimentations](#page-7-0) [Nos objectifs](#page-8-0) [Utilisation de SASEBO](#page-9-0) [Comment déclencher un HT ?](#page-10-0) [Analyse par canaux auxiliaires](#page-11-0) [Scenarii de tests](#page-14-0)

[Présentation d'un cas d'étude : contrôle d'accès](#page-18-0) [Présentation](#page-19-0) [Injecter/tester un HT combinatoire](#page-22-0) [Autres Hardware Trojans](#page-37-0)

#### [Conclusion et perspectives](#page-40-0)

[Banc pour Hardware Trojans](#page-0-0) | Julien FRANCQ, Florian FRICK | 27/11/2012 | Page 41 / 43

<span id="page-40-0"></span>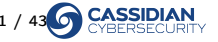

# Conclusion

- Preuve de concept de notre banc fonctionne avec un cas d'étude simple
- Architecture flexible
- L'infection d'un circuit par des HTs par la manipulation de la configuration d'un FPGA est possible...
- ...et modifications limitées (proche de la réalité)
- Side-Channel Analysis  $\neq$  Side-Channel Attack
- Plusieurs trojans trouvés sur un cas simple...
- Approche sur SASEBO transposable aux ASICs
- Commandes pour l'oscilloscope
- Approche adaptative ?

 c 2012 CASSIDIAN CYBERSECURITY - All rights reserved [Banc pour Hardware Trojans](#page-0-0) | Julien FRANCQ, Florian FRICK | 27/11/2012 | Page 42 / 43

#### Je vous remercie de votre attention. Avez-vous des questions ?

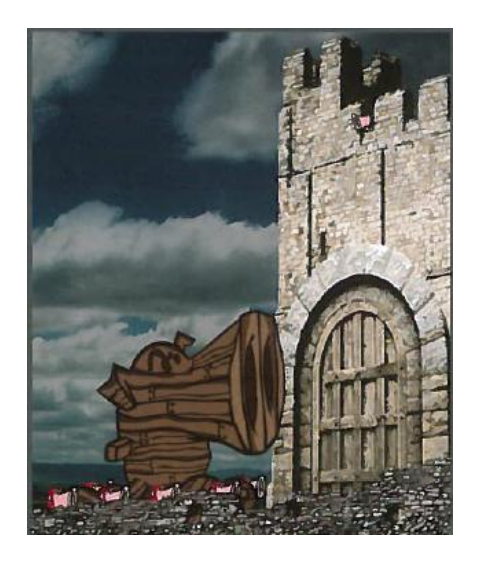

Credits: Snort [Banc pour Hardware Trojans](#page-0-0) | Julien FRANCQ, Florian FRICK | 27/11/2012 | Page 43 / 43